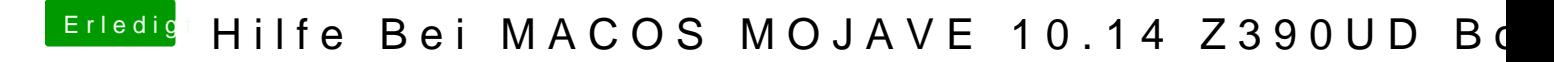

Beitrag von derHackfan vom 15. August 2019, 22:07

Teste bitte mal die config aus dem Anhang.